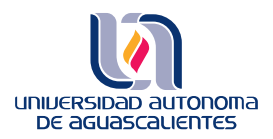

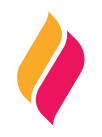

## **DATOS DE IDENTIFICACIÓN**

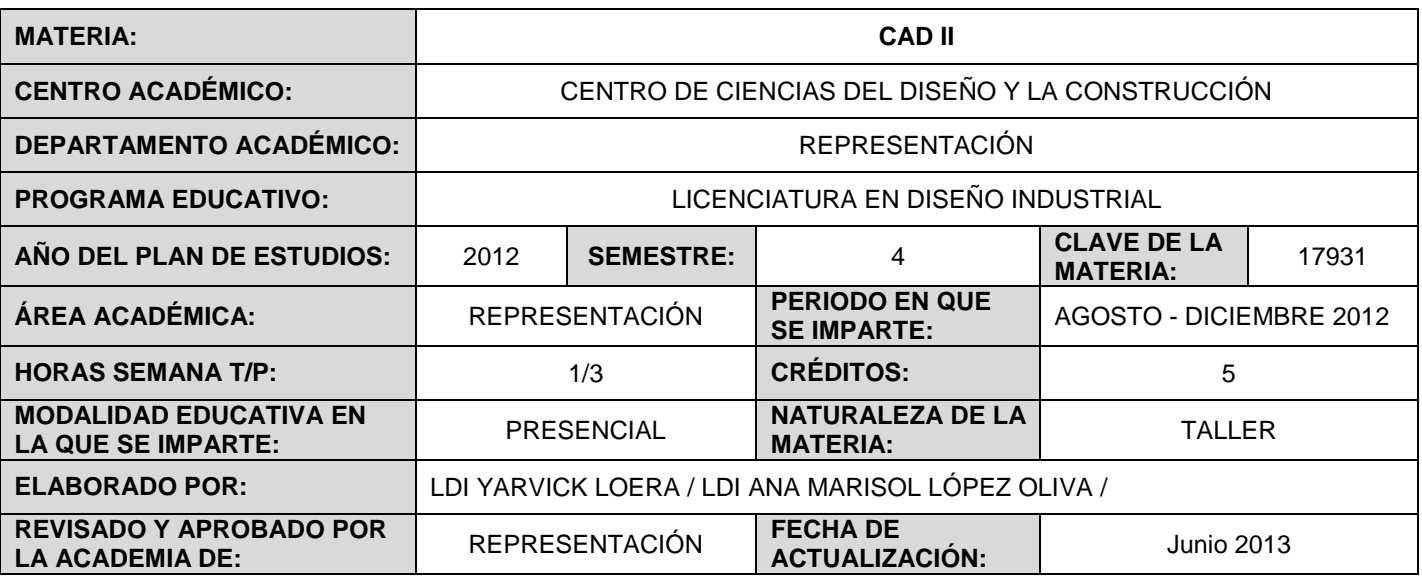

## **DESCRIPCIÓN GENERAL**

El uso de la tecnología en el sector productivo es esencial para ser competitivo, un aspecto importante es el manejo de sistemas CAD (Diseño Asistido por Computadora) para poder modelar de manera virtual, dibujará y fabricará adecuadamente los productos industriales.

## **OBJETIVO (S) GENERAL (ES)**

El estudiante conocerá y desarrollará las habilidades para modelar objetos o sistemas de objetos por medio de un sistema CAD que le permitan posteriormente obtener los planos de producción y el maquinado del objeto, bajo la normatividad requerida en su contexto.

#### **CONTENIDOS DE APRENDIZAJE**

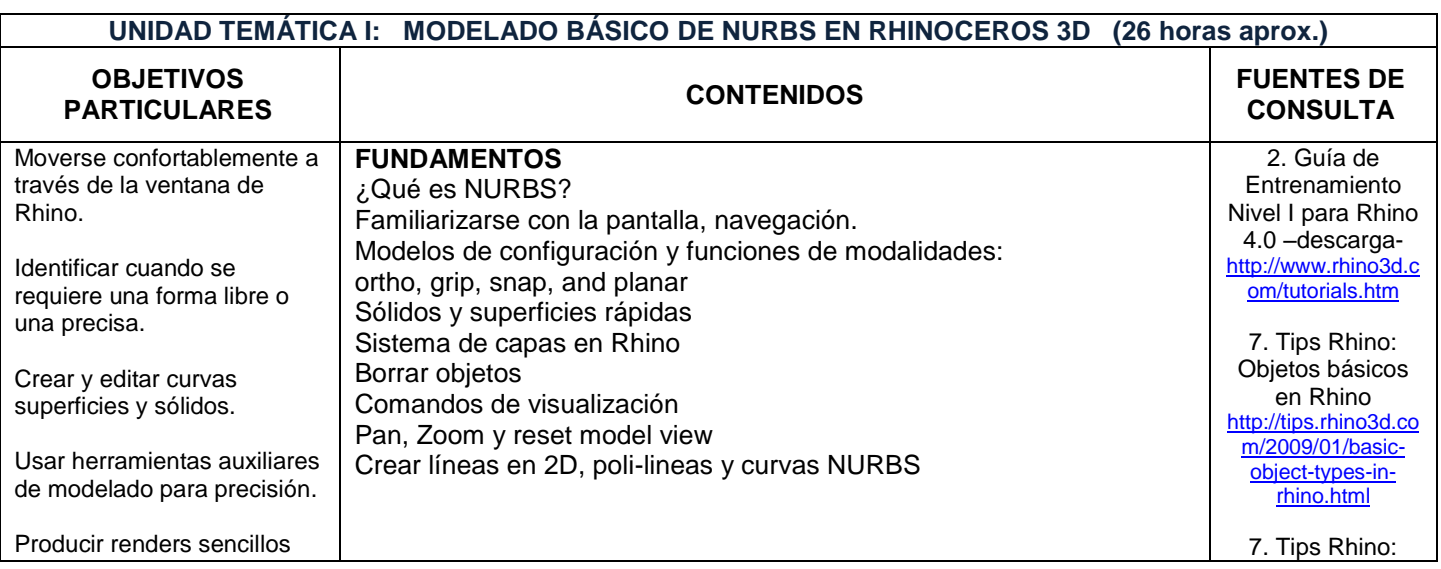

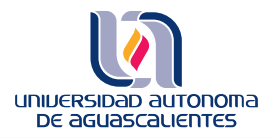

# **PROGRAMA DE MATERIA**

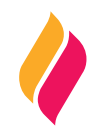

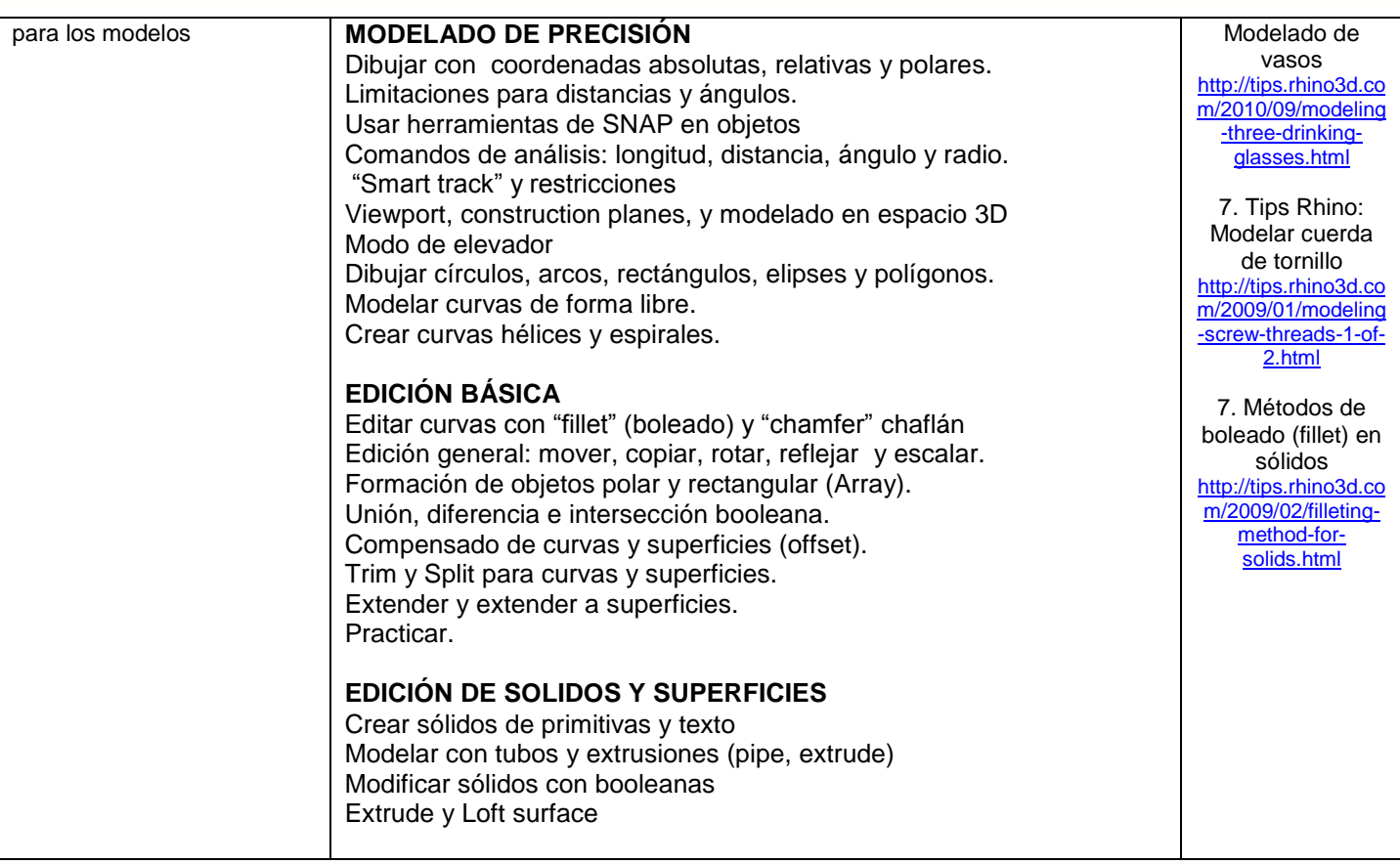

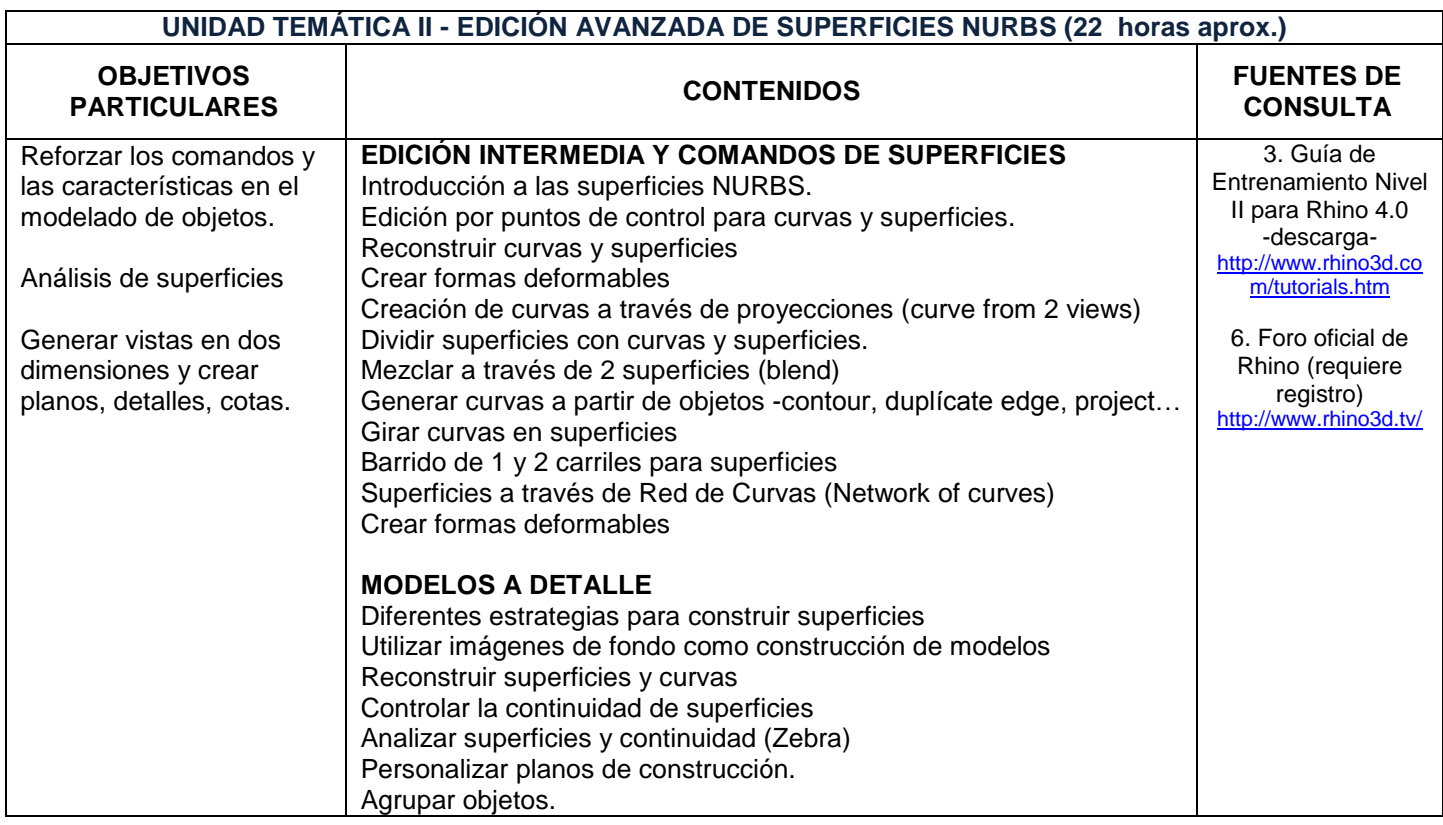

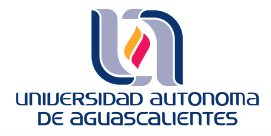

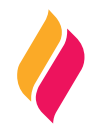

Usar comando "record history"

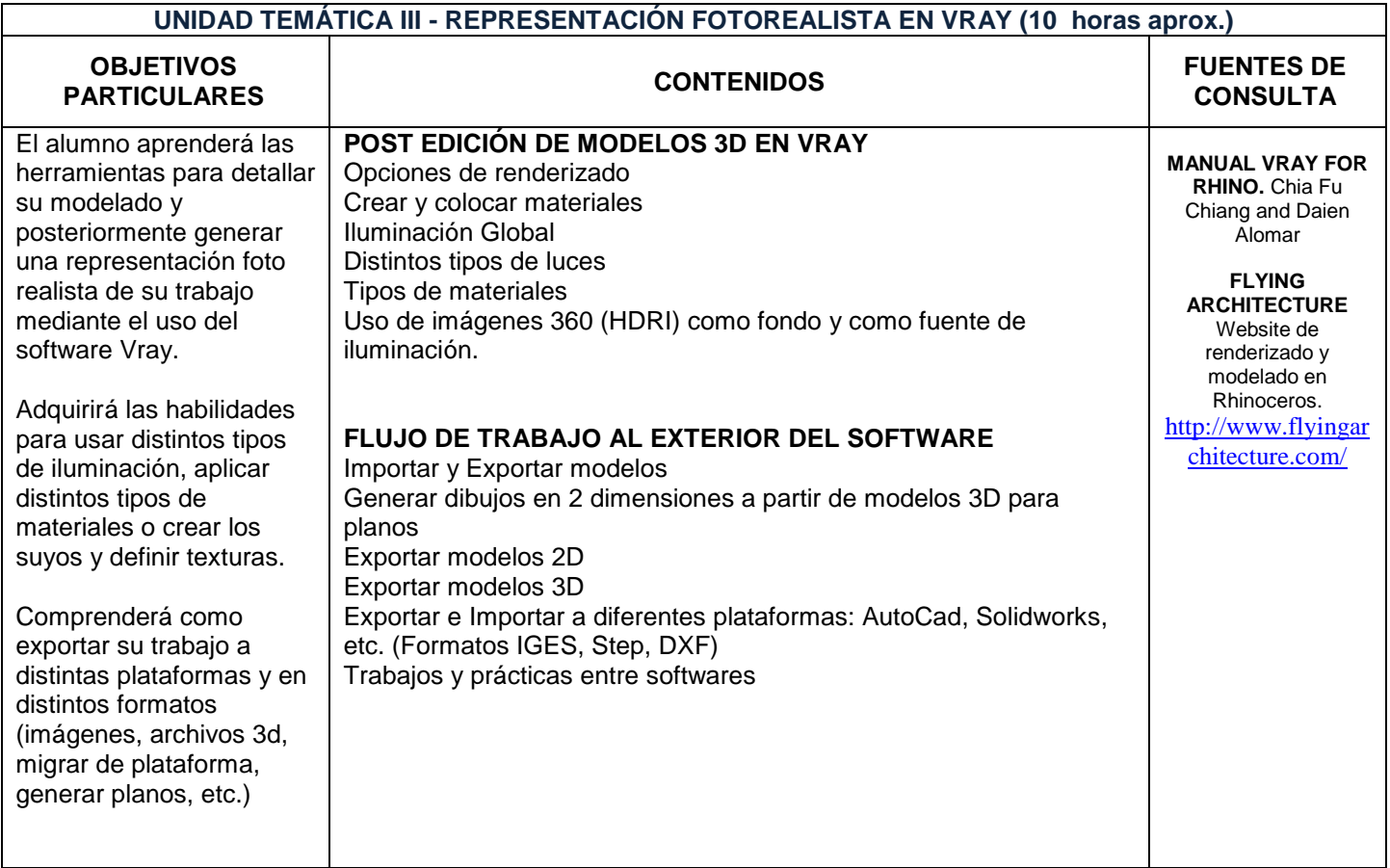

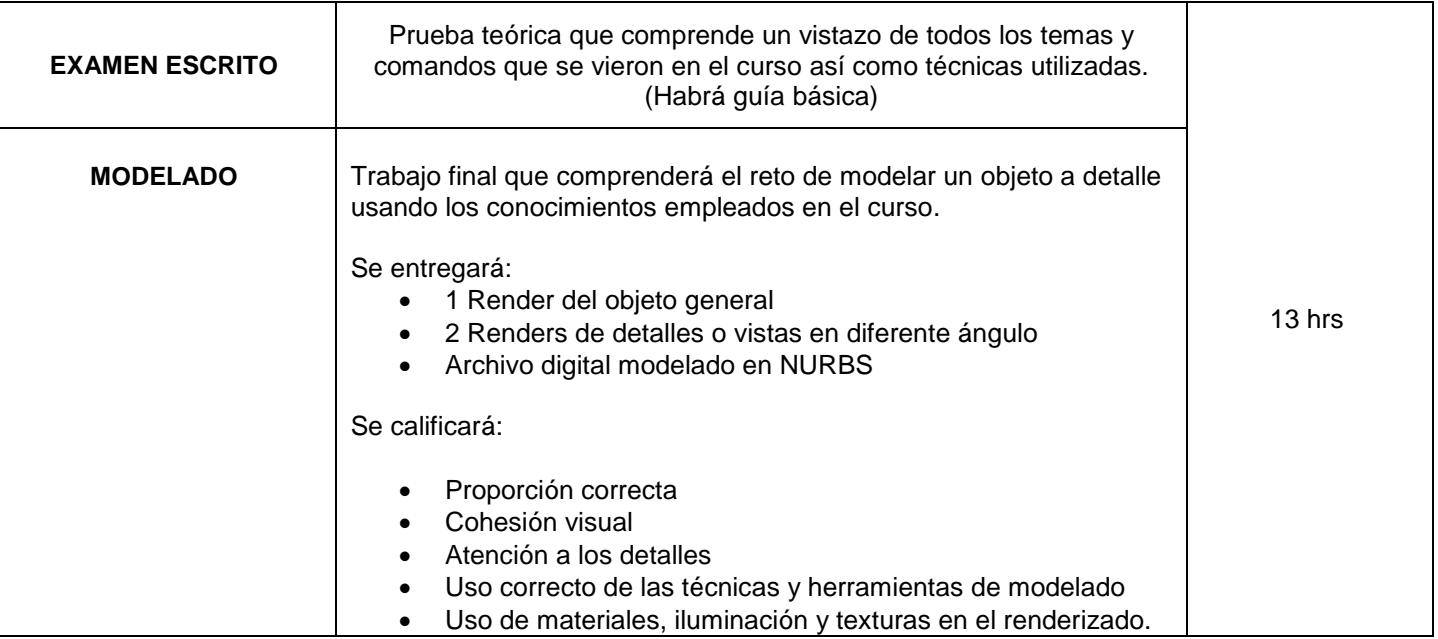

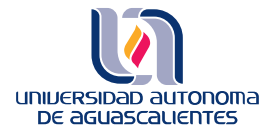

# **PROGRAMA DE MATERIA**

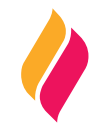

## **METODOLOGÍA DE ENSEÑANZA - APRENDIZAJE**

Se dará una explicación gráfica al alumno, realizando el profesor ejercicios como ejemplos, para después dar la indicación del plan de cada clase, pudiendo ser acompañado de ejemplos gráficos, videos, etc.

#### **RECURSOS DIDÁCTICOS**

Maestro:

Pc, laptop, cañón, videos, archivos pdf, aula virtual, pizarrón, gis, borrador, programas Rhinoceros, 3d Max, photoshop, movie maker y vnc.

Alumno:

Cuaderno de notas, aula virtual, 3 CD, USB, pc.

### **EVALUACIÓN DE LOS APRENDIZAJES**

Se deberá contar con mínimo el 80% de asistencia a clases así como el 80% de ejercicios entregados. Se tendrá 10 min. de tolerancia para entrar a clase. Los ejercicios se deberán entrega en tiempo y forma especificado por el maestro.

Unidad I 25% Unidad II 25% Unidad III 25% Examen teórico 10% Trabajo final 15% Total 100%

#### **FUENTES DE CONSULTA**

#### **BÁSICAS:**

- 1. Robert McNeel and Associates (2008) Rhinoceros level 1 Training Manual V4.0. Robert McNeel and Associates <http://www.rhino3d.com/tutorials.htm>
- 2. Robert McNeel and Associates (2008) Rhinoceros level 2 Training Manual V4.0. Robert McNeel and Associates
- 3. Manual Vray for Rhino. Chia Fu Chiang and Daien Alomar

#### **COMPLEMENTARIAS:**

- 4. Demers Owen (2002) Técnicas Digitales de Texturas y Pintura. Anaya Multimedia.
- 5. Polevoi Rob (2000) A fondo 3D studio Max R3. Madrid, España. Ed. Anaya Multimedia.

#### **WEB:**

- 6. Foro Virtual de Rhinoceros (requiere registro e-mail)<http://www.rhino3d.tv/>
- 7. Tips para Rhino<http://tips.rhino3d.com/>
- 8. Portal oficial de Rhinoceros, URL; [http://www.rhino3d.com](http://www.rhino3d.com/)
- 9. Renderizado en Vray: "FLYING ARCHITECTURE" Foro de representación fotorealista en Vray <http://flyingarchitecture.com/>

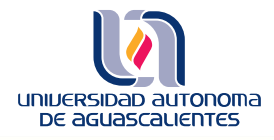

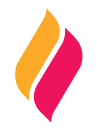

10. Portal de técnicas de animación, URL: [http://www.techanim.com](http://www.techanim.com/)

### **NOTICIAS:**

11. Blog oficial de noticias de Rhino 3D<http://blog.rhino3d.com/>

### **DESCARGAS:**

12. Descarga versión de evaluación de Rhino 4.0<http://download.rhino3d.com/rhino/4.0/evaluation/download/>